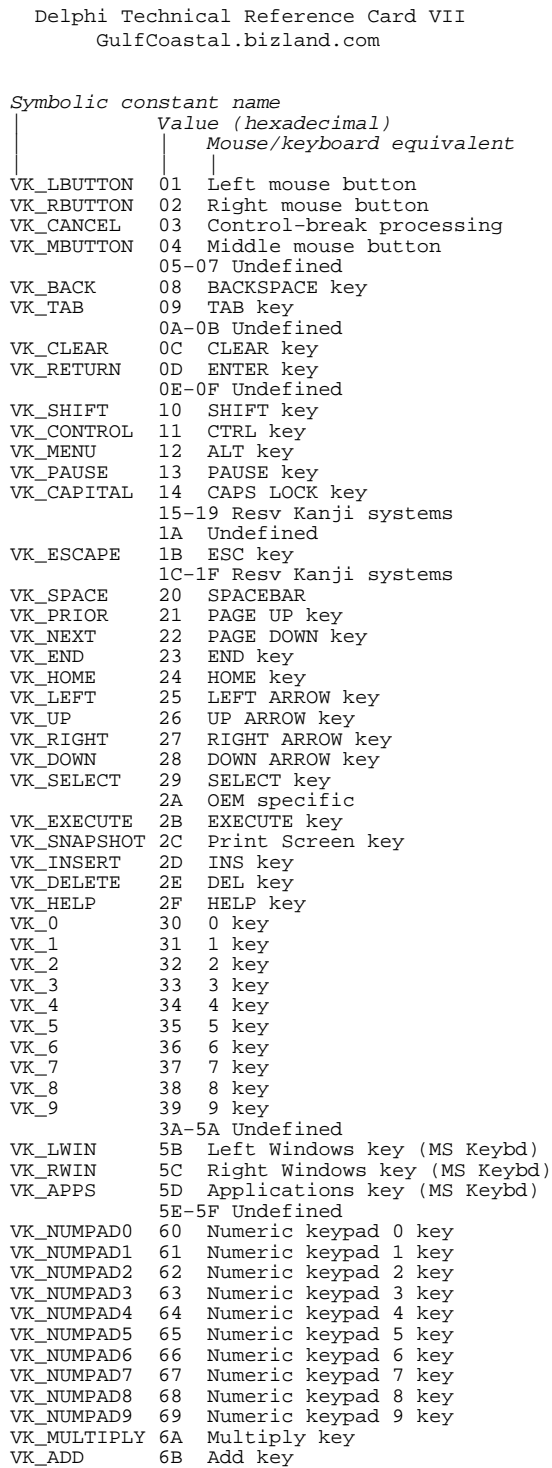

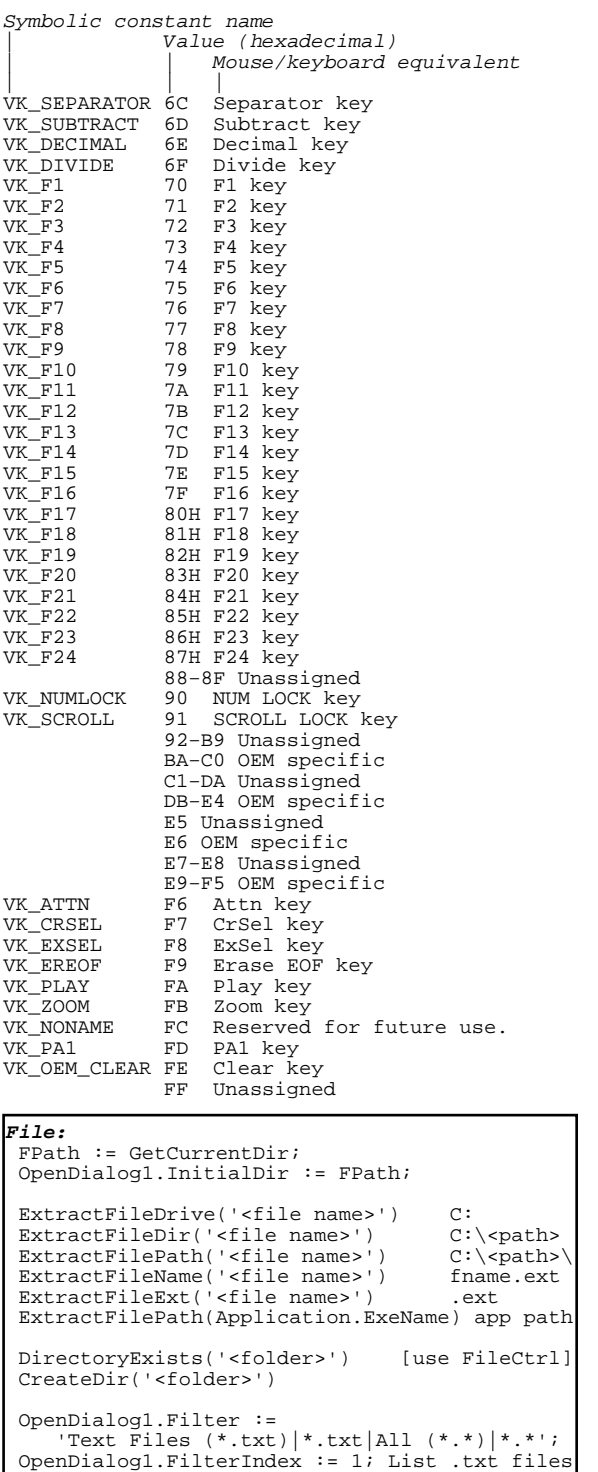

OpenDialog1.Execute;

## **Format Strings:** Format('%.3d', [<integer: 4>]); '004' Format('%2.2d%2.2d%4d', [1,1,2000]); '01012000' Format('%.0n', [<real: 1234567>]); '1,234,567' Format('%.2n', [<real: 12345.675>]); '12,345.68'<br>Format('%m', [<real: 12.34567>]); '\$12.35' Format('%m', [<real: 12.34567>]); '\$12.35' Format('%x', [<integer:  $43>$ ]); '2B'<br>Format('%p', [<pointer>]); '8 chr adr'

Format('%s string.', ['Some']); 'Some string. Format('{%−4.3s} {%4.2s}', ['L123', 'R123']);

 $\lceil$ Format('%p', [<pointer>]);

## '{L12 } { R1}'  $Fromat('82:s 81:s 80:s', ['1st', '2nd', '3rd'])$ '3rd 2nd 1st' Format('{%\*.\*f}', [<len: 9>, <dec: 4>, 100\*PI]); '{ 314.1593}' FloatToStrF(123.45, ffFixed, <len: 4>,<dec: 1>); '123.5' FormatMaskText('0−00−00;0;\_', '12345');'1−23−45' FormatFloat('#00,000.0##', 1234.400); '01,234.4' **Date/Time Formats:** FormatDateTime('mm/dd/yyyy', Now); '09/07/2000' FormatDateTime('hh:n:ss', Now); '09:5:59' FormatDateTime('<Specifier>', Now); <c> 7/29/00 5:24:08 PM;  $\langle m \rangle$  7;  $\langle mm \rangle$  07;  $\langle mmm \rangle$  Jul;  $\langle mmmn \rangle$  July; <d> 1; <dd> 01; <ddd> Sun; <dddd> Sunday; <ddddd> 7/9/00; <dddddd> Sunday, July 09, 2000; <yy> 00; <yyyy> 2000; <h> 9; <hh> 09; <n> 7; <nn> 07; <s> 9; <ss> 09; <t> 5:38 PM; <tt> 5:38:28 PM;  $\langle \text{am/pm} \rangle$  pm;  $\langle \text{a/p} \rangle$  a;  $\langle \text{ampm} \rangle$  PM;  $\langle \rangle$  /;  $\langle \cdot \rangle$  : **String Manipulation:** Chr(<Integer>); Copy(<SourceString>, <start pos>, <length>); CompareStr(<SourceString1>, <SourceString2>); Delete(<SourceString>, <start pos>, <length>); IntToStr(<SourceInteger>); Insert(<fromSourceString>, <toSourceString>, <start pos>); Length(<SourceString>); Pos('<find this>', <SourceString>); SetLength(<SourceString>, <length>); StringOfChar('<Character>', <quantity>); StrPas(<PCharString>); StrPCopy(<SourceString>); StrToInt(<SourceString>); StrToIntDef(<SourceString>, <DefaultInteger>); StrTo<???>(<SourceString>); <???>ToStr(<Source???>); ??? = Float, Currency, Date, Time, DateTime StringReplace(<SourceString>, '<replace this>', '<with this>', [rfReplaceAll]);<br>\ting>); trim 1/r blanks Trim(<SourceString>); TrimLeft(<SourceString>); trim left blanks TrimRight(<SourceString>); trim right blanks LowerCase(<SourceString>); UpperCase(<SourceString>); UpCase(<Char>);

## **Sets:**

 ThisSet : set of byte; [0−255] ThisSet :=  $[1, 2, 3, 7]$ ; initialize to  $1, 2, 3, 7$  ThisSet := ThisSet − [3]; exclude number 3 ThisSet := ThisSet +  $[5]$ ; include number 5<br>ThisSet :=  $[]$ ; purge all numbers purge all numbers if 7 in ThisSet **Pointer:**

 Pt : pointer; CharSet := 'AbCd'; Data : string; Pt  $:=$  @CharSet; Data :=  $PChar(Pt^*)$ ; Data = 'AbCd' Data :=  $PChar(Pt^{\wedge})[0]$ ; Data = 'A'

## **Math Expressions:**

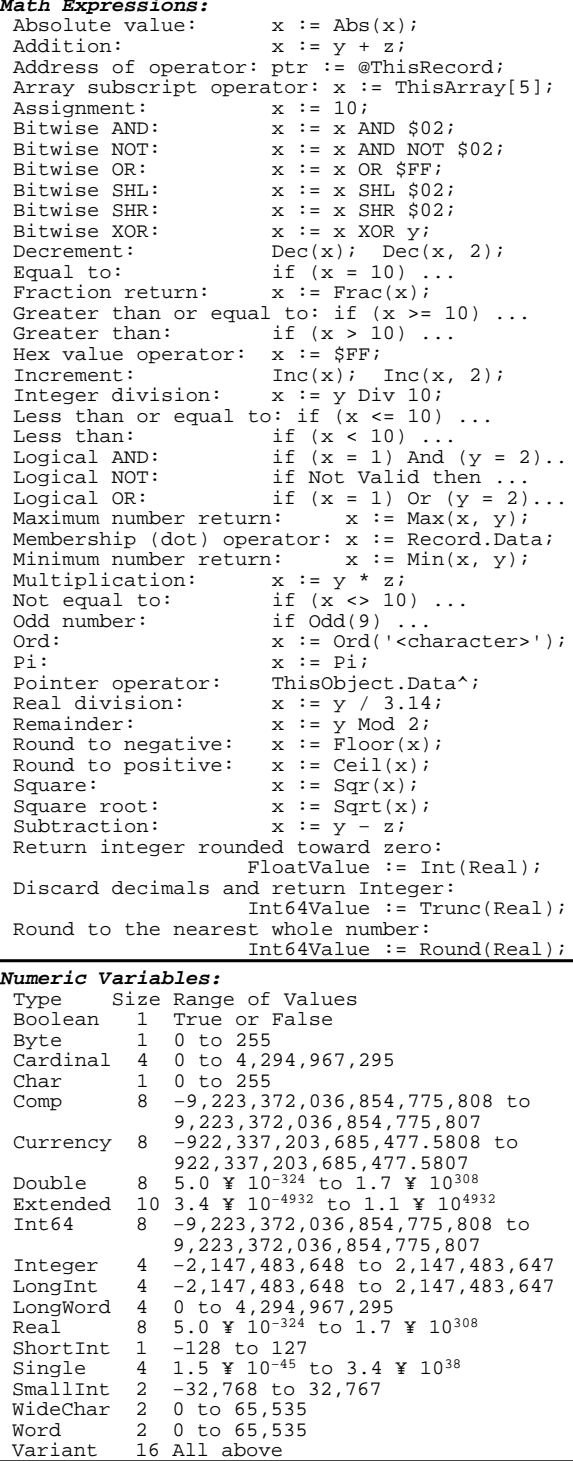

Delphi Technical Reference Card VII GulfCoastal.hypermart.net

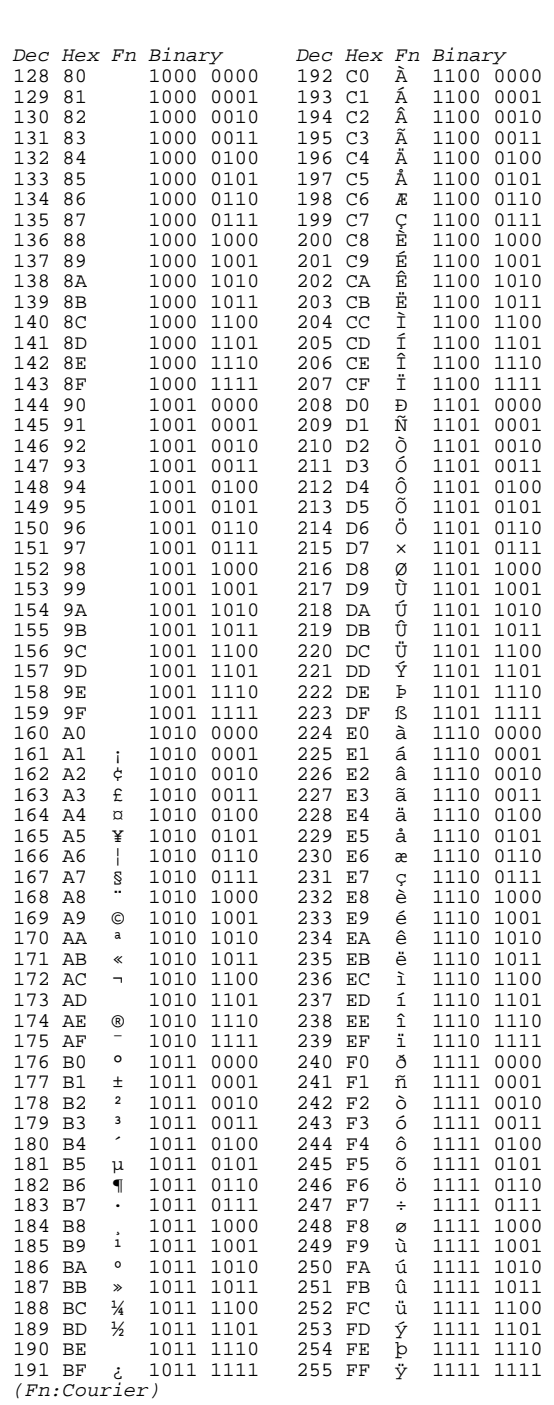

 $V7.20$ 

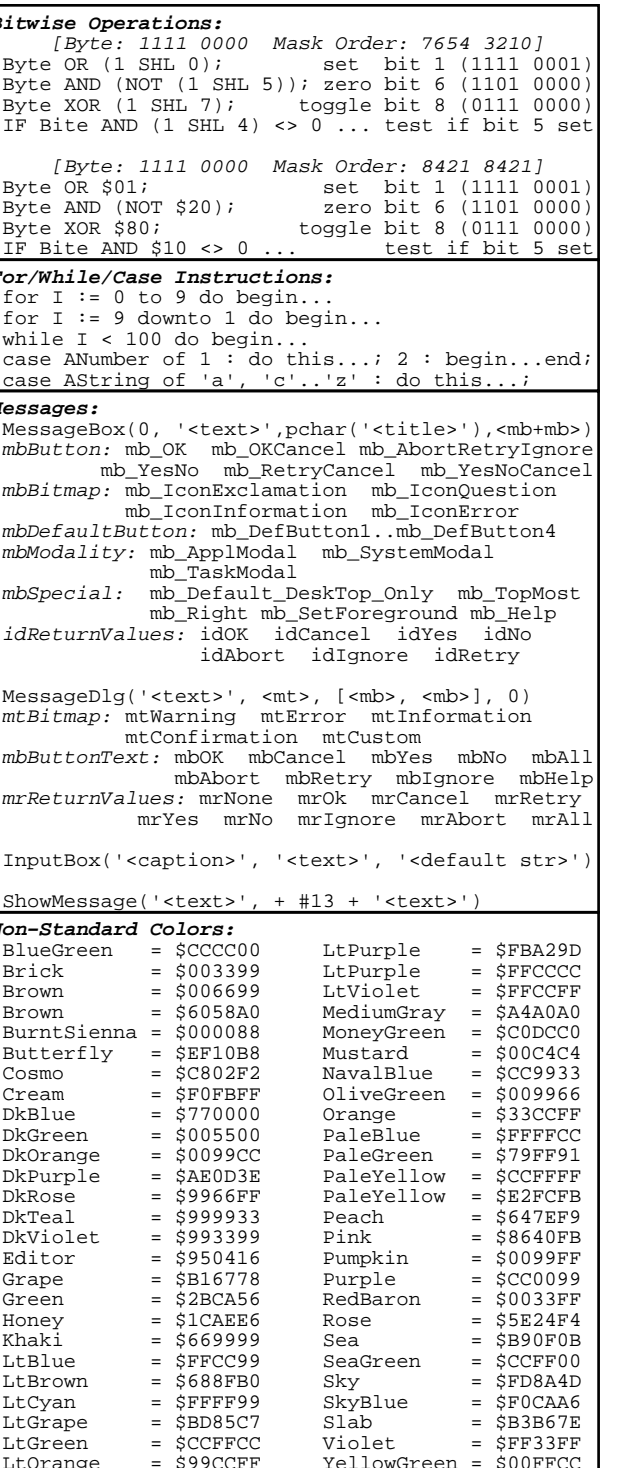

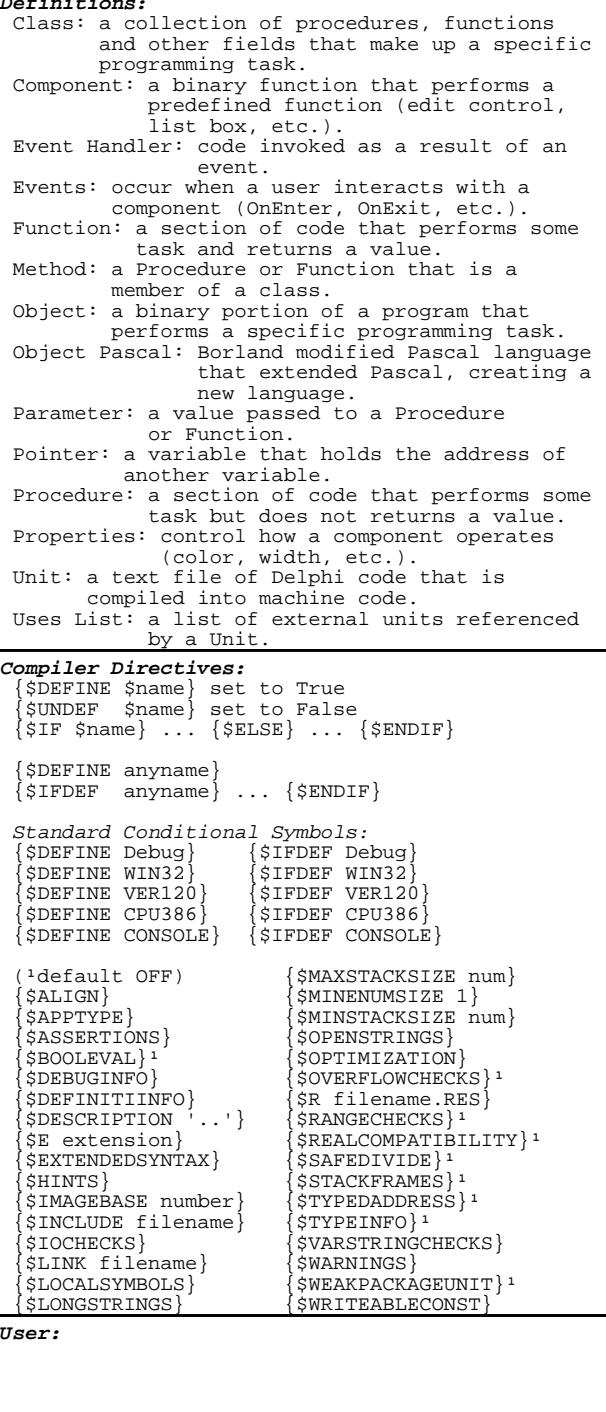

 $\overline{a}$  and  $\overline{a}$